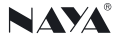

## **无线腰包蓝牙连接 AFDI-PT420** 使用说明

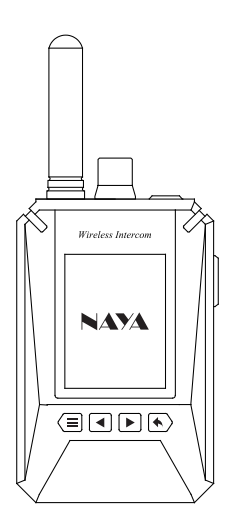

请妥善保管说明书以备参考

## **第一步、蓝牙耳机开启配对**

配对模式开启:不同品牌型号存在差异,详细请查看使用说明书!

※配对时请确保蓝牙耳机与手机、电脑等设备处于断开状态。

## **第二步、蓝牙耳机开启配对**

【蓝牙菜单进入】在待机界面按一下 日 键,屏幕左下角出现"按返回键进 入菜单"字样后,再按一下 <3 键进入菜单。

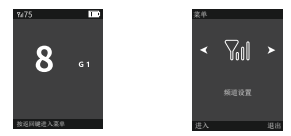

【蓝牙功能开启】进入菜单后按方向键 ■ 或 ■ 切换菜单。选中蓝牙菜 单后按一下 ■ 键,进入蓝牙菜单按方向键 ■ 或 ■ 选择<打开>蓝牙。主 界面显示 <br />
求示已开启蓝牙功能但未配对成功。

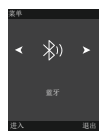

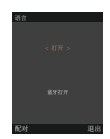

【蓝牙搜索】打开蓝牙功能后根据提示再按一下 ■ 键进入蓝牙搜索,等 待15秒会显示出当前最多5个蓝牙设备。

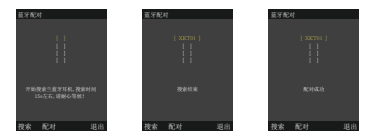

【蓝牙配对】在列表中按 键循环向下选中对应蓝牙耳机,根据提示按 ■ 进行配对,提示<配对成功>即可。主界面显示 ※ 表示蓝牙耳机配对成功。 ※注意事项:无线腰包开启蓝牙功能(主界面显示蓝牙图标)时,耳机接口 接收和发射功能禁用无效!